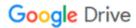

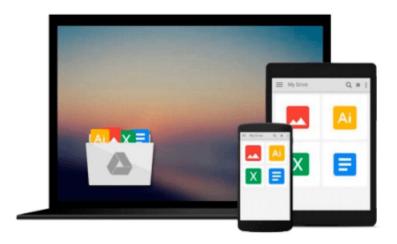

# Pro Office for iPad: How to Be Productive with Office for iPad

Guy Hart-Davis

Download now

Click here if your download doesn"t start automatically

# Pro Office for iPad: How to Be Productive with Office for iPad

Guy Hart-Davis

#### Pro Office for iPad: How to Be Productive with Office for iPad Guy Hart-Davis

Microsoft Office for iPad is here! So learn the tips, tricks, and get around the gotchas in Microsoft Office for iPad with Pro Office for iPad. This book shows you how you can become productive quickly by avoiding those annoyances and confusions and slow-me-downs that can happen when you start using Office with your fingers!

How is Office for iPad different from Office on your Mac or PC? Which features do the Office for iPad apps have, which do they lack, and how can you work around their limitations? How can you share your files among the different versions of Office? How quickly can you work without the physical keyboard and keyboard shortcuts you're used to -- and which keyboard shortcuts can you use if you connect a hardware keyboard to your iPad?

Whether you plan to write a few letters or your dissertation, run your home office away from home, or use your iPad for daily business, Pro Office for iPad will show you how to get the most out of Word, Excel, and other Office apps on your iPad. Enjoy your new freedom and still be as productive as ever with the skills and techniques you'll learn in Pro Office for iPad.

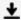

**Download** Pro Office for iPad: How to Be Productive with Off ...pdf

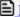

**Read Online** Pro Office for iPad: How to Be Productive with O ...pdf

## Download and Read Free Online Pro Office for iPad: How to Be Productive with Office for iPad Guy Hart-Davis

#### From reader reviews:

#### Willie Blackburn:

Do you among people who can't read pleasant if the sentence chained within the straightway, hold on guys this specific aren't like that. This Pro Office for iPad: How to Be Productive with Office for iPad book is readable by you who hate those straight word style. You will find the information here are arrange for enjoyable examining experience without leaving possibly decrease the knowledge that want to give to you. The writer connected with Pro Office for iPad: How to Be Productive with Office for iPad content conveys thinking easily to understand by many individuals. The printed and e-book are not different in the written content but it just different in the form of it. So, do you even now thinking Pro Office for iPad: How to Be Productive with Office for iPad is not loveable to be your top list reading book?

#### **Cari Sexton:**

This Pro Office for iPad: How to Be Productive with Office for iPad usually are reliable for you who want to be a successful person, why. The reason of this Pro Office for iPad: How to Be Productive with Office for iPad can be one of the great books you must have is usually giving you more than just simple studying food but feed you with information that perhaps will shock your prior knowledge. This book is usually handy, you can bring it everywhere you go and whenever your conditions in the e-book and printed types. Beside that this Pro Office for iPad: How to Be Productive with Office for iPad giving you an enormous of experience for example rich vocabulary, giving you demo of critical thinking that we all know it useful in your day pastime. So , let's have it and luxuriate in reading.

#### **Harold Scott:**

Reading a publication tends to be new life style with this era globalization. With reading through you can get a lot of information that may give you benefit in your life. Using book everyone in this world can share their idea. Guides can also inspire a lot of people. Lots of author can inspire their reader with their story as well as their experience. Not only situation that share in the books. But also they write about the ability about something that you need example. How to get the good score toefl, or how to teach your kids, there are many kinds of book that exist now. The authors nowadays always try to improve their ability in writing, they also doing some study before they write to the book. One of them is this Pro Office for iPad: How to Be Productive with Office for iPad.

## **Clyde King:**

As a student exactly feel bored in order to reading. If their teacher asked them to go to the library or make summary for some publication, they are complained. Just minor students that has reading's soul or real their passion. They just do what the trainer want, like asked to go to the library. They go to at this time there but nothing reading significantly. Any students feel that reading is not important, boring and can't see colorful pictures on there. Yeah, it is to be complicated. Book is very important for you. As we know that on this age,

many ways to get whatever we wish. Likewise word says, ways to reach Chinese's country. Therefore this Pro Office for iPad: How to Be Productive with Office for iPad can make you truly feel more interested to read.

Download and Read Online Pro Office for iPad: How to Be Productive with Office for iPad Guy Hart-Davis #HJZ143BG697

# Read Pro Office for iPad: How to Be Productive with Office for iPad by Guy Hart-Davis for online ebook

Pro Office for iPad: How to Be Productive with Office for iPad by Guy Hart-Davis Free PDF d0wnl0ad, audio books, books to read, good books to read, cheap books, good books, online books, books online, book reviews epub, read books online, books to read online, online library, greatbooks to read, PDF best books to read, top books to read Pro Office for iPad: How to Be Productive with Office for iPad by Guy Hart-Davis books to read online.

# Online Pro Office for iPad: How to Be Productive with Office for iPad by Guy Hart-Davis ebook PDF download

Pro Office for iPad: How to Be Productive with Office for iPad by Guy Hart-Davis Doc

Pro Office for iPad: How to Be Productive with Office for iPad by Guy Hart-Davis Mobipocket

Pro Office for iPad: How to Be Productive with Office for iPad by Guy Hart-Davis EPub